# Spin Coating SchüEx-Arbeit von Yannik Dumon

*2015*

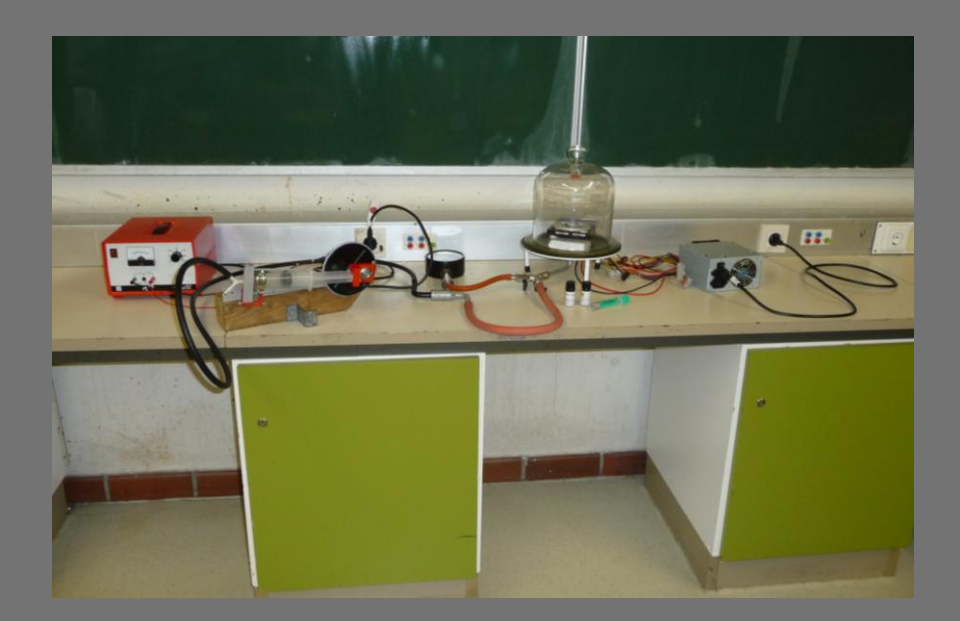

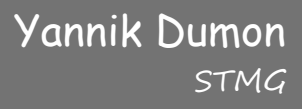

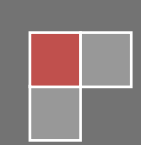

### *Inhaltsverzeichnis*

- 1. Motivation
- 2. Zielsetzung
- 3.Bedeutung von Dünnschicht-Beschichtungen
- 4. Bisher durchgeführte Tätigkeiten
	- 4.1 Bau der Vakuumpumpe
	- 4.2 Der Spin Coater
- 5. Messen dünner Schichten
- 6. Realistische Pläne
- 7. Literatur und Links

### 1. Motivation

Ich habe mich von klein auf für Lampen und Beleuchtungstechnik interessiert. Meine erste Idee war es, selbst OLEDs herzustellen.

Hierzu benötigt man ein Beschichtungssystem um leitfähige Glasplatten mit sehr dünnen Schichten zu versehen. Nach meinen Recherchen wird die Qualität der OLEDs bei Beschichtung im Vakuum deutlich besser.

Um OLEDs selbst herzustellen benötige ich also ein Beschichtungssystem und eine Vakuumanlage mit der Möglichkeit des Materialauftrags im Vakuum.

Trotz intensivster Bemühungen war es mir nicht möglich "Super Yellow" zu beschaffen, eine Substanz der Firma Merck®, die ich unbedingt für die Herstellung von OLEDS benötigt hätte. Deshalb habe ich mich entschlossen, mich auf die Herstellung von dünnen Beschichtungen zu konzentrieren. Dazu muss ich einen Spin Coater und eine Vakuumpumpe bauen. Zusätzlich muss ich den Materialauftrag unter Vakuum realisieren.

### 2. Zielsetzung

Ziel der Arbeit ist es, mit möglichst einfachen Mitteln selbst ein System zu bauen, dass es ermöglicht sehr dünne Schichten auf Oberflächen zu erzeugen.

Idealerweise sollte dies im Vakuum erfolgen. Hierzu möchte ich aus einer Infusionsspritze eine Vakuumpumpe bauen. (siehe  $\rightarrow$  "4.1 Bau der Vakuumpumpe")

Weiterhin möchte ich eine Vorrichtung bauen, die es ermöglicht das Beschichtungsmaterial im Vakuum zuzuführen.

Schließlich möchte ich Untersuchungen durchführen, ob es mir möglich ist, eine hergestellte Schichtdicke messtechnisch zu erfassen, d.h. mittels eines reproduzierbaren Messwertes die Auftragsdicke zu bestimmen.

### 3. Bedeutung von Dünnschicht- Beschichtungen

Um Beschichtungen von hoher Qualität ohne Verunreinigungen herzustellen, ist die Beschichtung unter Vakuum sinnvoll, da dort kein Staub aufgewirbelt bzw. in der Schwebe sein kann und sich somit auch kein Staub auf der Oberfläche absetzen kann. Zusätzlich wird unter Vakuum die Oxidation von Oberflächen verhindert. Eine Methode dünne Schichten aufzutragen, ist das Spin Coating. (siehe  $\rightarrow$  "4.2 Der Spin Coater")

# 4. Bisher durchgeführte Tätigkeiten

### 4.1 Bau der Vakuumpumpe

Eine Kolbenpumpe ist zur Vakuumerzeugung eher selten anzutreffen. Das hier erreichbare Vakuum ist aufgrund der Bauform verhältnismäßig gering, da die Ventile nur mit ausreichenden Druckdifferenzen arbeiten können. Andererseits ist der Aufbau einfach und der Luftdurchsatz recht hoch, so dass auch bei geringen Leckagen noch ein akzeptables Unterdruckniveau erreicht werden kann.

Um ein Vakuum zu erzeugen, habe ich eine Vakuumpumpe gebaut. Das Bauprinzip ist eine Kolbenpumpe. Diese Bauform zeichnet sich durch einen relativ großen Luftdurchsatz aus, d.h. es wird viel Luft abgesaugt. Ein Nachteil ist der begrenzte zu erreichende Unterdruck.

Ich habe dennoch dieses Bauprinzip gewählt, da ich eine Kolbenpumpe mit einfachen Mitteln aufbauen kann. Grundbausteine dieser Pumpe sind:

- Eine Infusionsspritze aus dem Medizinbereich **|1|**\*
- Zwei Kugellager **|2|**
- Ein Lagerbock für den Spritzenkolben **|3|**
- Ein Lagerbock für den Spritzenzylinder **|4|**
- Ein Getriebemotor (24V, 300mA) **|5|**
- Zwei Fahrradventile **|6|**

| \* siehe Abb. 4.2 +4.3

Die Lagerböcke habe ich jeweils mit einer 3D-Konstruktionssoftware konstruiert. Das 3D-Modell habe ich im Step-Format abgespeichert. Dieses wurde konvertiert und an einen 3D-Drucker gesendet und dort ausgedruckt.

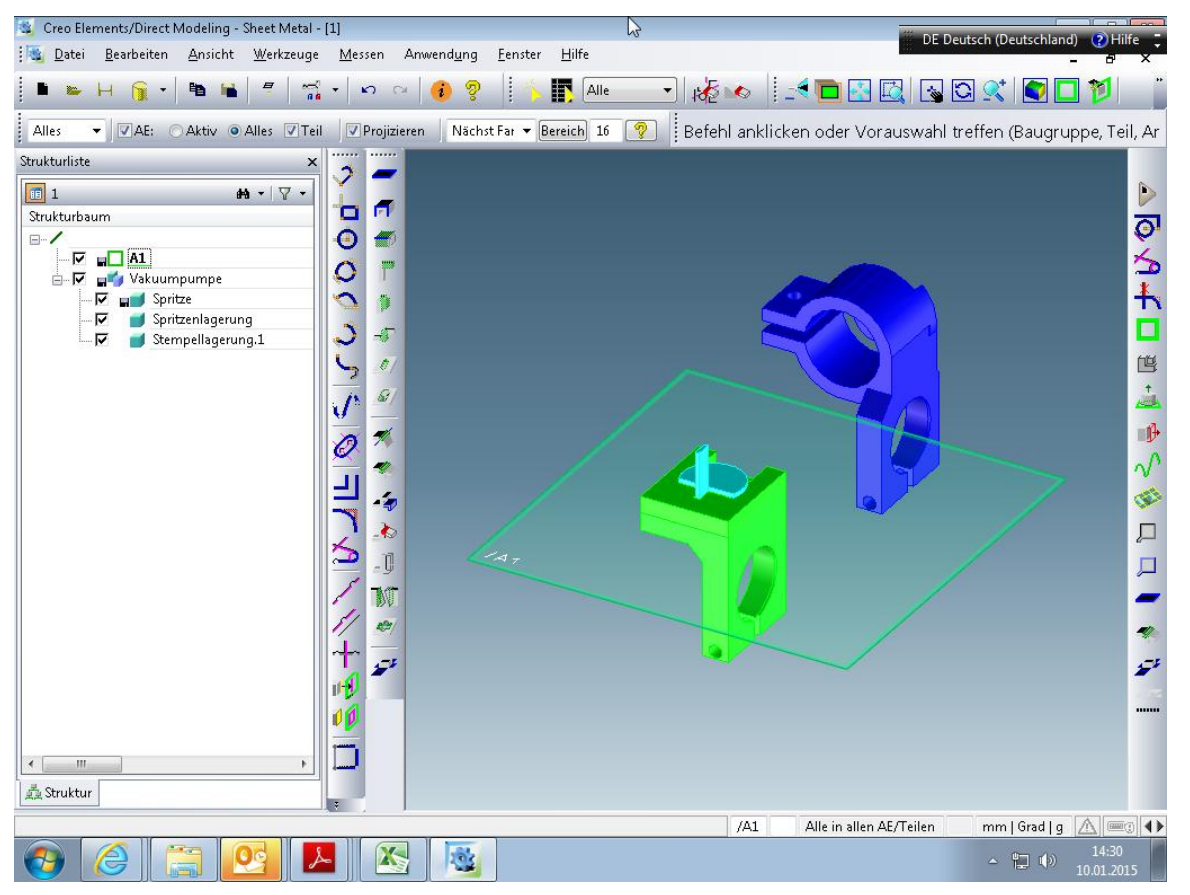

Abb. 4.1: Screenshot von dem 3D-Pogramm

Für die Ventile habe ich zunächst Rückschlagventile aus der Drucklufttechnik ausprobiert. Leider musste ich feststellen, dass die Betätigungskräfte dieser Ventile so groß sind, dass sie für meine Kolbenpumpe ungeeignet sind. Als geeignet stellten sich die "Blitzventile" von Fahrradschläuchen heraus, die extrem geringe Betätigungskräfte haben.

Um die Reibungskräfte der Pumpe zu reduzieren und den Verschleiß zu reduzieren brauchte ich ein geeignetes Schmiermittel für den Kolben. Da die Pumpe immer nur aus dem Arbeitsraum der Vakuumglocke herausfördert, gehe ich davon aus, dass kein Schmiermittel aus der Pumpe in den Beschichtungsraum hineingelangt. Aus diesem Grunde habe ich das Schmiermittel nicht auf eine mögliche schädliche Wirkung für den Beschichtungsprozess, wie ihn z.B. Silikon hat, hin untersucht.

Als erstes Schmiermittel habe ich Maschinenfett ausprobiert, hier war aber der Schmiereffekt zu gering. Deshalb habe ich nichtharzendes Waffenöl verwendet. Hiermit lief die Pumpe sehr leichtgängig. Über Nacht stellte sich aber heraus, dass das Waffenöl das Gummi der Kolbenabdichtung anlöst und führte dadurch zu einer Verklebung des Kolben mit dem Zylinder.

Als dritte Alternative habe ich Vaseline verwendet. Hiermit erreichte ich relativ gute Schmiereigenschaften und auch eine gute Materialverträglichkeit.

### **Funktionsprinzip der Kolbenpumpe**

Die Kolbenpumpe besitzt zwei Ventile.

Um das Totvolumen (Luftraum, der auch bei eingeschobenem Kolben in der Pumpe verbleibt und so zusätzliches Volumen mitbringt, das zusätzlich zu der Vakuumglocke evakuiert werden muss) zu minimieren, müssen die beiden Ventile so nah wie möglich an der Spritzenöffnung angebracht sein. Hierzu wurden die beiden Ventile an einem Y- Schlauchverbinder, der an der Spritzenöffnung eingeklebt ist, eingesetzt.

Die Ventile werden so eingesetzt, dass die Durchströmrichtung auf der Saugseite zur Spritze hin und auf der Ausblasseite von der Spritze wegführt. Auf der Saugseite wird der Saugschlauch aufgesteckt, die Ausblasseite kann frei bleiben.

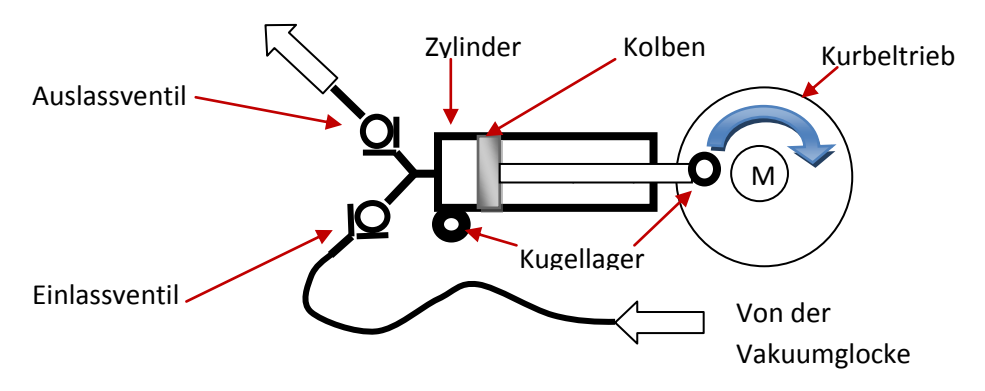

Abb. 4.2: Aufbau Kolbenpumpe

Ein Getriebemotor treibt die Pumpe mit ca. 1 Umdrehung pro sec. an. Auf der Kurbelscheibe ist ein Lagersitz, in dem die Pleuelstange (Spritzenstempel) in einem Kugellager gelagert ist. Am Zylinderkopf (Spritzenspitze) ist der zweite Lagerbock, der die Schwenkbewegungen der Spritze aufnimmt. Wenn der Getriebemotor die Kurbelscheibe dreht, wird der Kolben im Zylinder zyklisch herausgezogen und hineingeschoben. Wenn der Kolben herausgezogen wird, wird Luft auf der Saugseite über das Ventil aus der Vakuumglocke gesaugt. Wenn dann der Kolben hineingeschoben wird, wird die angesaugte Luft über das zweite Ventil in die Umgebung hinausgeschoben. Die Ventile sorgen dafür, dass die Luftförderrichtung immer nur aus der Vakuumglocke heraus ist.

Der Unterdruck erzeugt über die Kolbenfläche eine Kraft, die von dem Motor über Pleuelstange und Kurbelscheibe aufgebracht werden muss.

Je größer der Unterdruck ist, desto größer ist die geforderte Kraft.

Auf der Kurbelscheibe, die auf der Getriebewelle sitzt, gibt es bei meiner Pumpe 2 Lagerpositionen, eine etwa 25mm von der Mitte entfernt und eine zweite 35mm von der Mitte entfernt. Die 35mm entfernte Position erzeugt einen 70mm großen Kolbenhub, die 25mm entfernte Position nur einen Hub von 50mm. Aufgrund des hier kleineren Hebelarms kann bei dem gegebenen Drehmoment des Getriebemotors eine größere Kolbenkraft erzeugt werden als bei dem 70mm Hub.

Ich kann also die Pumpe in zwei Stellungen betreiben:

- Großer Luftdurchsatz mit geringerem zu erreichenden Unterdruck (durch die Kraft auf dem Kolben begrenzt)
- Geringerer Luftdurchsatz aber höhere Saugkraft, also höherer zu erreichender Unterdruck.

Je nach Dichtheit des Saugsystems und der Ventile muss ich hier noch den geeigneten Kolbenhub ermitteln.

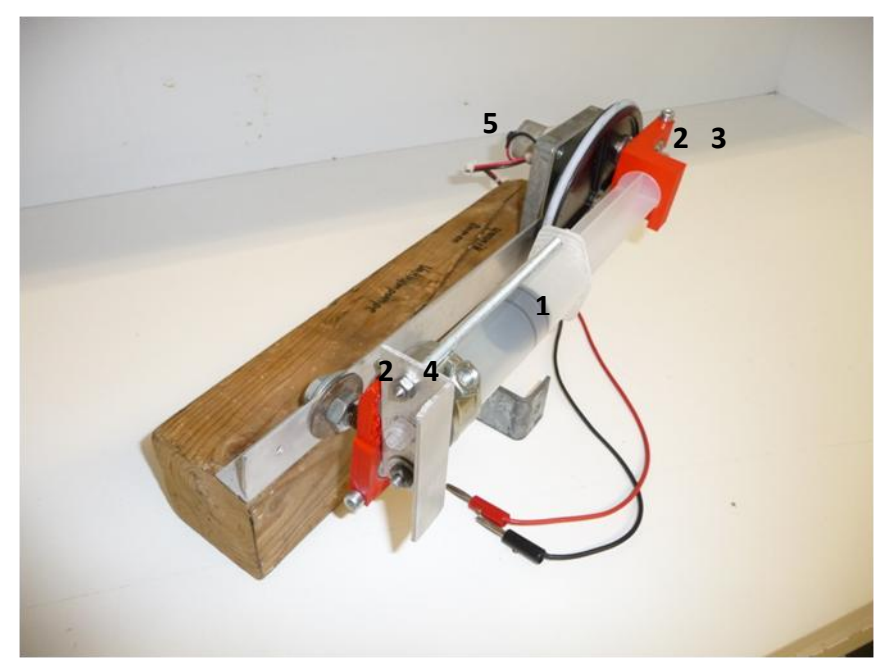

Abb. 4.3: Die Vakuumpumpe im jetzigen Bauzustand

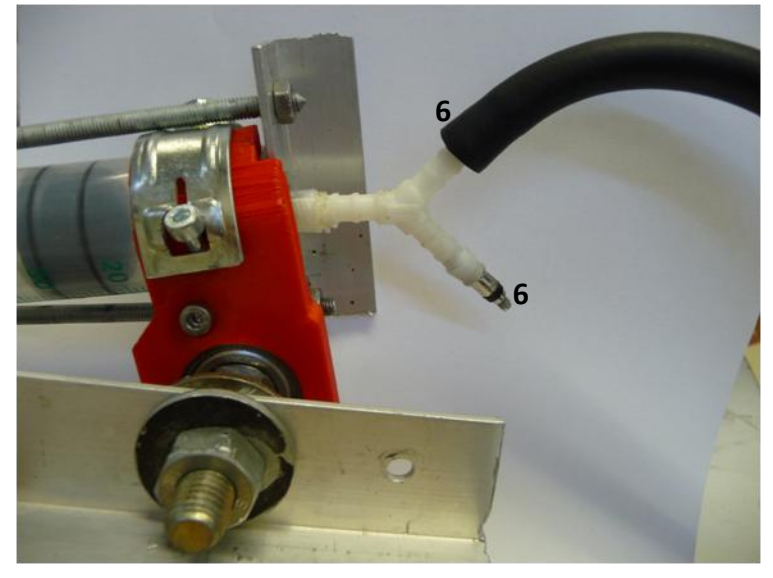

Abb. 4.4: Y-Schlauchverbinder mit Ventilen

### **Legende:**

- *|1| Infusionsspritze aus der Medizin*
- *|2| Kugellager*
- *|3| Lagerbock für den Spritzenkolben*
- *|4| Lagerbock für den Spritzenzylinder*
- *|5| Getriebemotor (24V, 300mA)*
- *|6| Fahrradventile*

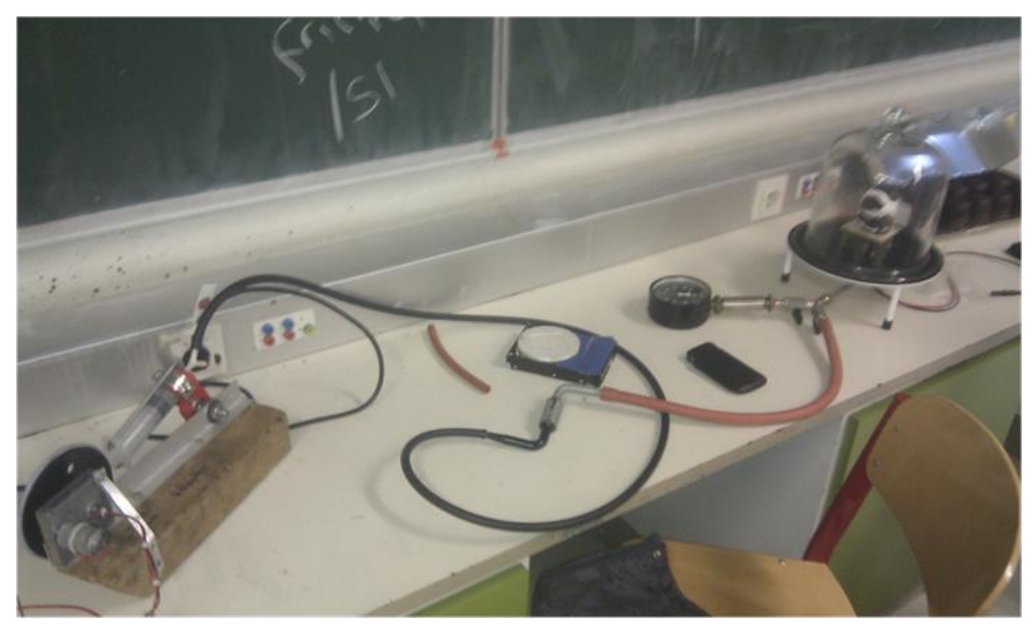

Abb. 4.5: Die Vakuumpumpe mit Vakuumglocke

Zum Beweis dass meine Vakuumpumpe funktioniert, habe ich einen Mohrenkopf damit "wachsen" lassen.

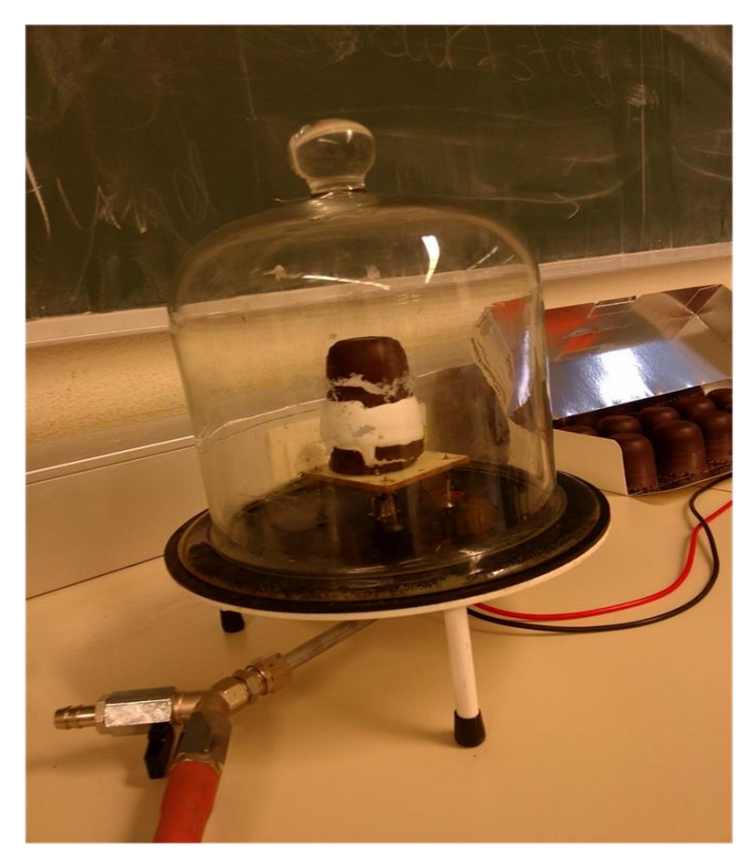

Abb. 4.6: Die Vakuumglocke mit Mohrenkopf

## 4.2 Der Spin Coater (Zentrifuge)

Beim Spin Coating wird die Platte, die beschichtet werden soll, auf einem Spin Coater befestigt. Das Beschichtungsmaterial muss auf die Platte aufgebracht werden. Im einfachsten Fall wird die Beschichtung aufgespritzt und die Zentrifuge anschließend unter eine Vakuumglocke gestellt. Dann wird der Spin Coater eingeschaltet und die Beschichtung verteilt sich gleichmäßig auf der Platte.

Dies funktioniert so aber unter Vakuum nicht, da das Beschichtungsmaterial so schnell trocknet, dass es vor Aufbau des Vakuums bereits getrocknet ist. Zusätzlich wird der Trocknungsvorgang durch das Vakuum deutlich beschleunigt (Vakuumtrocknung). Aus diesem Grunde ist es einer meiner Aufgaben einen Flüssigkeitsauftrag bauen, der es ermöglicht, die Beschichtungsflüssigkeit bei aufgebautem Vakuum aufzubringen.

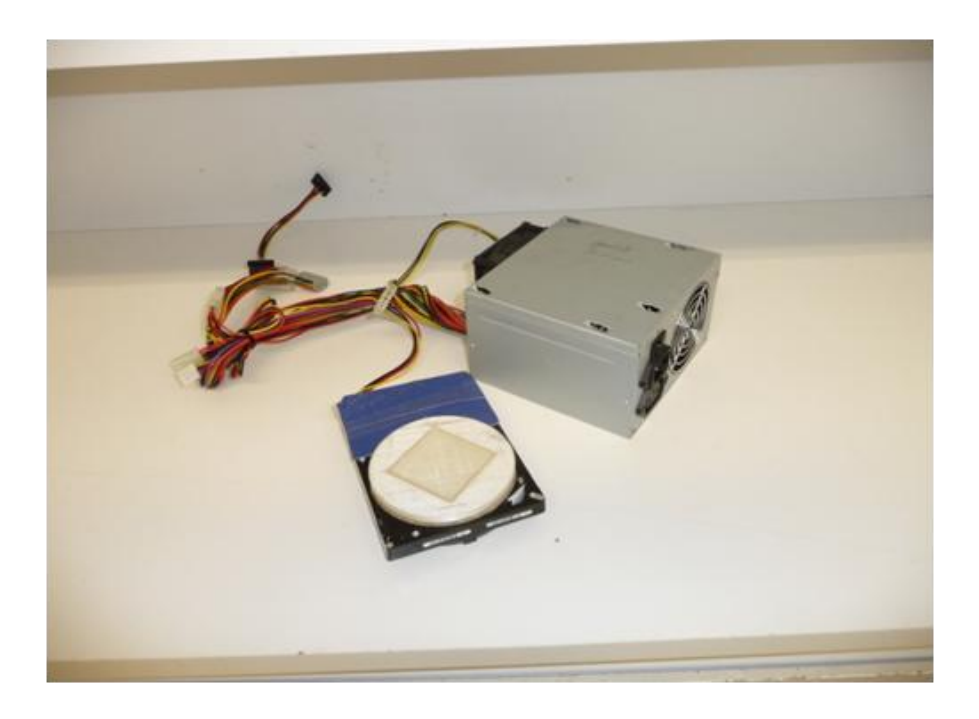

Abb. 4.7: Mein Spin Coater (umgebaute Festplatte) mit Netzteil

### **Aufbau meines Spin Coaters**

Mein Spin Coater besteht aus einer Festplatte aus einem alten Computer, von der ich das Speichermedium entfernt habe. Auf die Festplatte habe ich dann die selbstgedruckte Halterung für das Glas, welches beschichtet werden soll, befestigt.

### 5. Messen dünner Schichten

Bisher habe ich die Schichtdicke bestimmt, indem ich die Fläche gemessen und die Dichte des Stoffes, aus dem eine Schicht besteht, herausgesucht habe.

#### **Messmethode 1: Wiegen der Probe und umrechnen der Schichtdicke über die Dichte**

Das zu beschichtete Plättchen wird gewogen. Hierzu verwende ich eine Präzisionswaage mit einer Anzeigegenauigkeit von 0,001g. Dann wird das Plättchen beschichtet und nach der vollständigen Trocknung erneut gewogen. Die Differenz der Messwerte ergibt die Masse des Auftrags. Die Masse wird durch die Dichte der Beschichtung geteilt. Das Ergebnis ist das Volumen. Der Wert wird durch die beschichtete Fläche geteilt, um die Auftragsdicke zu erhalten.

$$
geg.: A = 476mm^2; \varrho = 10,49 \frac{g}{cm^3}; m = 0,01g
$$

 $ges: h: V$ 

$$
\varrho = \frac{m}{V} \Rightarrow V = \frac{m}{\varrho} = \frac{0.01g}{10.49 \frac{g}{cm^3}} = 0.00095328884 \, \text{cm}^3 = 0.95328884 \, \text{mm}^3
$$
\n
$$
V = A \cdot h \Rightarrow h = \frac{V}{A} = \frac{0.95328884 \, \text{mm}^3}{476 \, \text{mm}^2} = 0.00200270764 \, \text{mm} \approx 0.002 \, \text{mm} = 2 \, \text{\mu m}
$$
\nErg: Die Schichtdicke beträgt h = 2 \, \text{\mu m}.

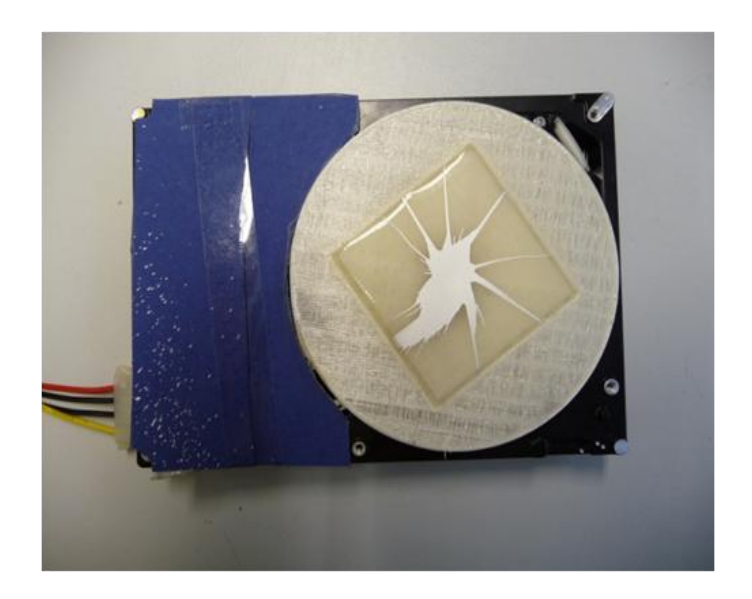

Abb. 5.1: Der Spin Coater

Bei den ersten Beschichtungsversuchen habe ich es nicht geschafft den Träger flächig zu beschichten. Um dennoch einen Anhaltswert über die Schichtdicke zu erhalten, habe ich das Plättchen mit einer Größe von 50x50mm in gleichmäßige Felder eingeteilt und den beschichteten Anteil jedes Feldes abgeschätzt und die beschichteten Flächenanteile aufaddiert.

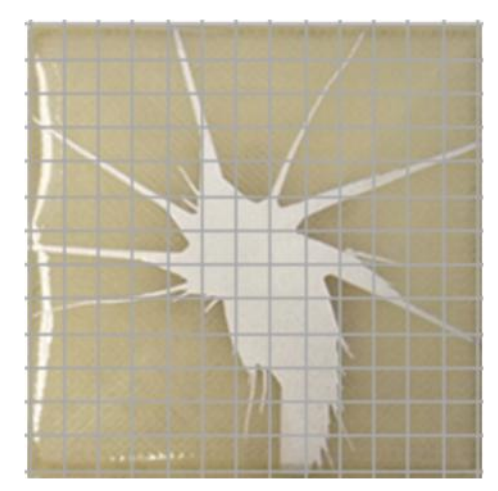

Abb. 5.2: Beschichtetes Plättchen mit Raster

Da es sehr schwierig ist eine solche große Fläche gleichmäßig zu beschichten, habe ich mir als Beschichtungsträger Deckgläser aus der Mikroskopie mit einer Größe von 20x20mm besorgt und erfolgreich flächig beschichtet.

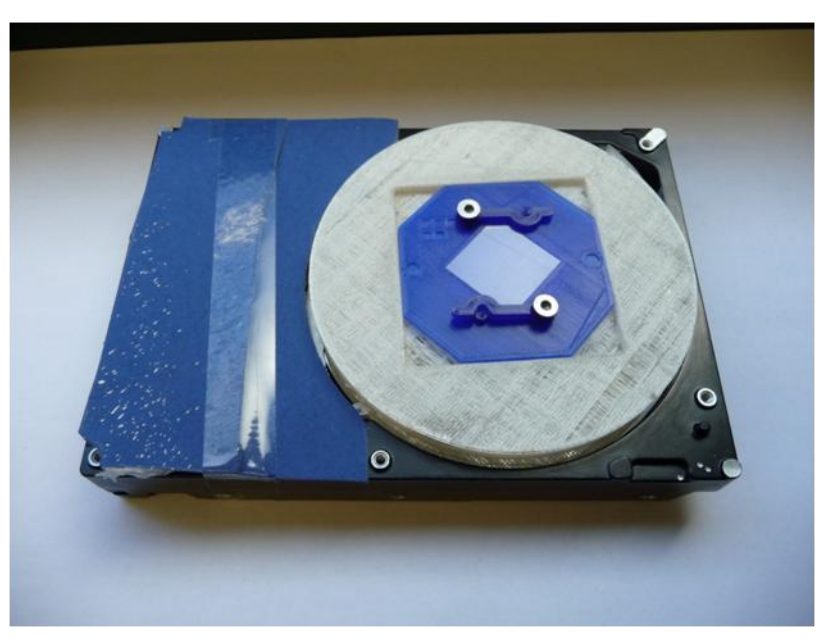

Abb. 5.3: Der Spin Coater mit neuem Aufsatz

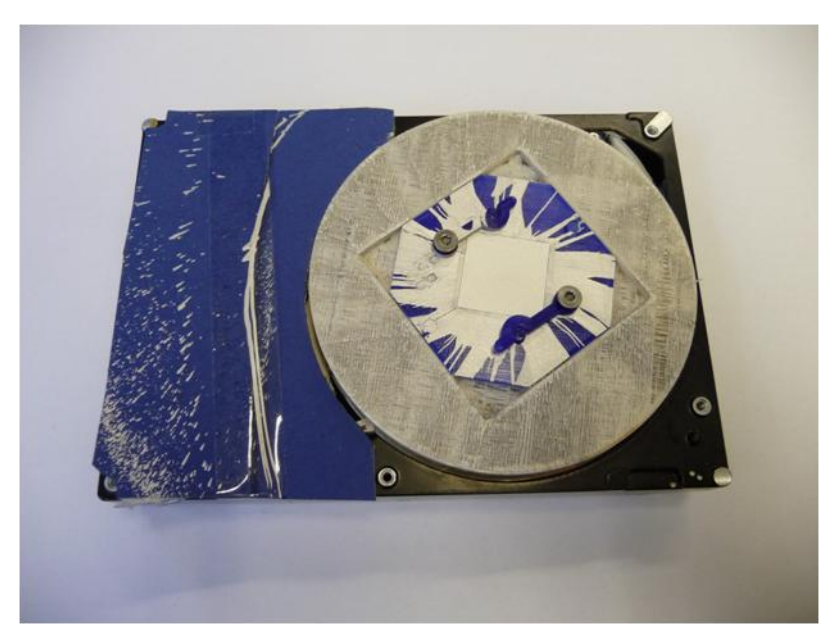

Abb. 5.4: Das beschichtete Deckglas

 $geg.$  :  $A = 400mm^2$  ;  $\varrho = 10,49 \frac{g}{cm^3}$  ;  $ges: h: V$  $\varrho$  $\overline{m}$  $\frac{1}{V} \Rightarrow$  $\overline{m}$  $\frac{\partial}{\partial \varrho} =$  $\boldsymbol{0}$  $10,49\frac{1}{c}$  $=$ V V  $\frac{1}{A}$  =  $\boldsymbol{0}$ 4

**Erg: Die Schichtdicke beträgt h = 0,714µm.**

Weitere Versuche zur Beschichtung werde ich mit diesen Beschichtungsträgern durchführen.

Desweiteren möchte ich andere Methoden zur Messung dünner Schichten (zum Beispiel die Wirbelstrom-Methode) ausprobieren. (siehe  $\rightarrow$  "6. Realistische Pläne)

### 6. Realistische Pläne

In den nächsten Wochen möchte ich:

- Weitere Methoden zum Messen dünner Schichten ausprobieren
- Den Spin Coater bei verschiedenen Drehzahlen ausprobieren
- Ein System zum auftragen von Beschichtungsflüssigkeit unter Vakuum entwickeln
- Beschichten mit verschiedenen Mengen Beschichtungsflüssigkeit ausprobieren

# 7. Literatur und Links

Für meine Arbeit habe ich weder Internet-Links noch Literatur genutzt.